# ಸಂಖ್ಯೆ : ಕರ್ನಾಟಕ ಪ್ರೌಢ ಶಿಕ್ಷಣ ಪರೀಕ್ಷಾ ಮಂಡಳಿ 2020ರ ಫೆಬ್ರುವರಿ / ಮಾರ್ಚ್ ಮಾಹೆಯ ಗಣಕಯಂತ್ರ ಪರೀಕ್ಷೆಗಳು

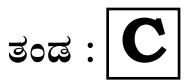

ಸಂಕೇತ ಸಂಖ್ಯೆ : 42  $\mathbf Y$ 

ವಿಷಯ : ಗ್ರಾಫಿಕ್ ಡಿಸೈನರ್ ಕೋ**ರ್ಸ್** \_<br>ಪ್ರಾಯೋಗಿಕ ಪರೀಕ್ಷೆ ಪ್ರಶಿಪತ್ರಿಕೆ

ದಿನಾಂಕ: 01.03.2020 ] [ ಪರಮಾವಧಿ ಅಂಕಗಳು : 100 ಸಮಯ : ಮಧ್ಯಾಹ-3-30 ರಿಂದ ಸಂಜೆ 5-30 ರವರೆಗೆ ]

ಅಭ್ಯರ್ಥಿಗಳಿಗೆ ಸೂಚನೆ :

- ಪ್ರವೇಶಪತ್ರದಲ್ಲಿ ನಿಗದಿಪಡಿಸಿರುವ ತಂಡ ಹಾಗೂ ಪ್ರಶೆಹತ್ರಿಕೆಯಲ್ಲಿ ಮುದ್ರಿತವಾಗಿರುವ  $1.$ ತಂಡವನು–ತಾಳೆ ನೋಡಿಕೊಳ್ಳುವುದು.
- ನಿಮಗೆ ನಿಗದಿಪಡಿಸಿರುವ ಗಣಕಯಂತ್ರವನು–ಮಾತ್ರ ಉಪಯೋಗಿಸತಕ್ಕದ್ದು.  $2.$
- ಪರೀಕ್ಷಾ ಕೇಂದ್ರದಲ್ಲಿ ಸಿಡಿ, ಪೆನ್ಡ್ರೈವ್, ಲ್ಯಾಪ್ಟಾಪ್ ಮುಂತಾದ ಬಳಕೆಯನು– 3. ನಿಷೇದಿಸಲಾಗಿದೆ.
- 4. ತಂಡ ಬದಲಾವಣೆಗೆ ಅವಕಾಶವಿಲ್ಲ.
- ಪರೀಕ್ಷಾ ಕೇಂದ್ರದಲ್ಲಿ ಶಿಸ್ತಿನಿಂದ ನಡೆದುಕೊಳ್ಳುವುದು. 5.

12015

[Turn over

# **COMPUTER EXAMINATIONS — FEBRUARY/MARCH, 2020 GRAPHIC DESIGNER COURSE PRACTICAL EXAMINATIONS**

Time : 2 hours ] [ Max. Marks : 100

#### *Instructions to the Candidates :*

- 1. Create a new folder on the desktop.
- 2. Name your Folder by your Register Number.
- 3. Save all your files into your folder.

*Note* : Answer *all* the 4 questions.

#### **SECTION – I : PAGEMAKER**

**Question No. 1** 25 **Type the following passage with Font Face : 'Times New Roman' and Font Size : 12** 10

### **CHILD LABOUR**

Child labour refers to the employment of children in any work that deprives children of their childhood, interferes with their ability to attend regular school, and that is mentally, physically, socially or morally dangerous and harmful. This practice is considered exploitative by many international organizations. Legislation across the world prohibits child labour. These laws do not consider all work by children as child labour; exceptions include work by child artists, family duties, supervised training, certain categories of work such as those by Amish children, some forms of child work common among indigenous American children, and others.

Child labour has existed to varying extents, through most of history. During the 19th and early 20th centuries, many children aged 5 - 14 from poorer families still worked in Europe, the United States and various colonies of European powers. These children mainly worked in agriculture, home-based assembly operations, factories, mining and in services such as news boys. Some worked night shifts lasting 12 hours. With the rise of household income, availability of schools and passage of child labour laws, the incidence rates of child labour has been reduced.

The total number of child labourers remains high, with UNICEF and ILO acknowledging an estimated 168 million children aged 5 - 17 worldwide, were involved in child labour in 2013. Agriculture in India is the largest sector where many children work at early ages to help and support their family.

### **Do the following alignments :**

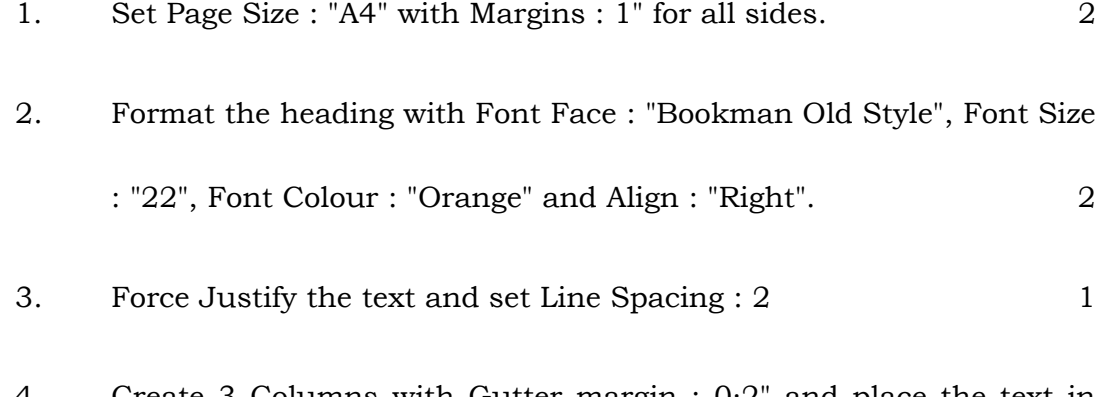

4. Create 3 Columns with Gutter margin : 0·2" and place the text in columns. The set of the set of the set of the set of the set of the set of the set of the set of the set of the set of the set of the set of the set of the set of the set of the set of the set of the set of the set of the

**12015** [ Turn over

# Code No. **42 Y (C)** 4

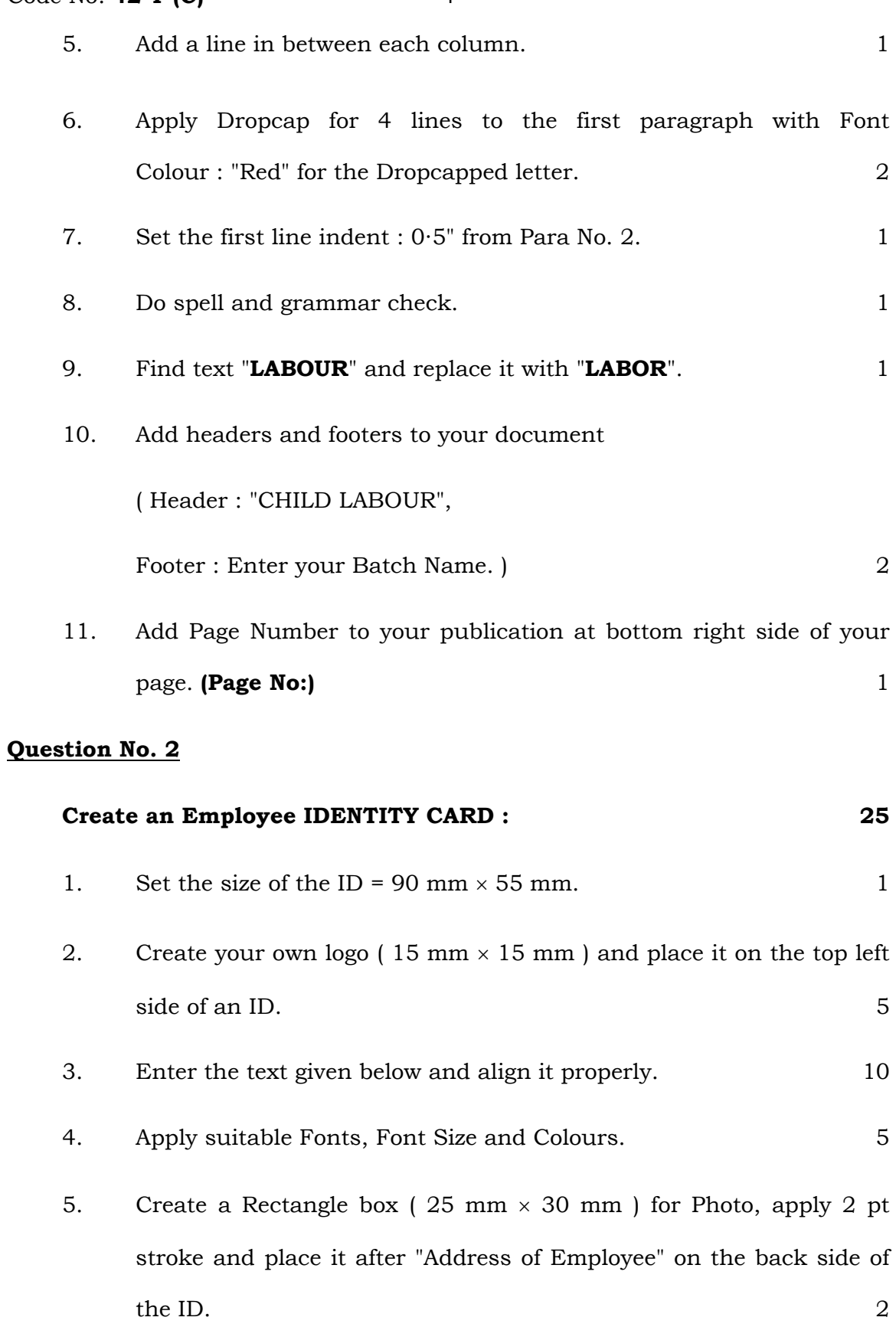

6. Apply Simple Border for both sides of the ID. 2

### **The ID card should contain the following information :**

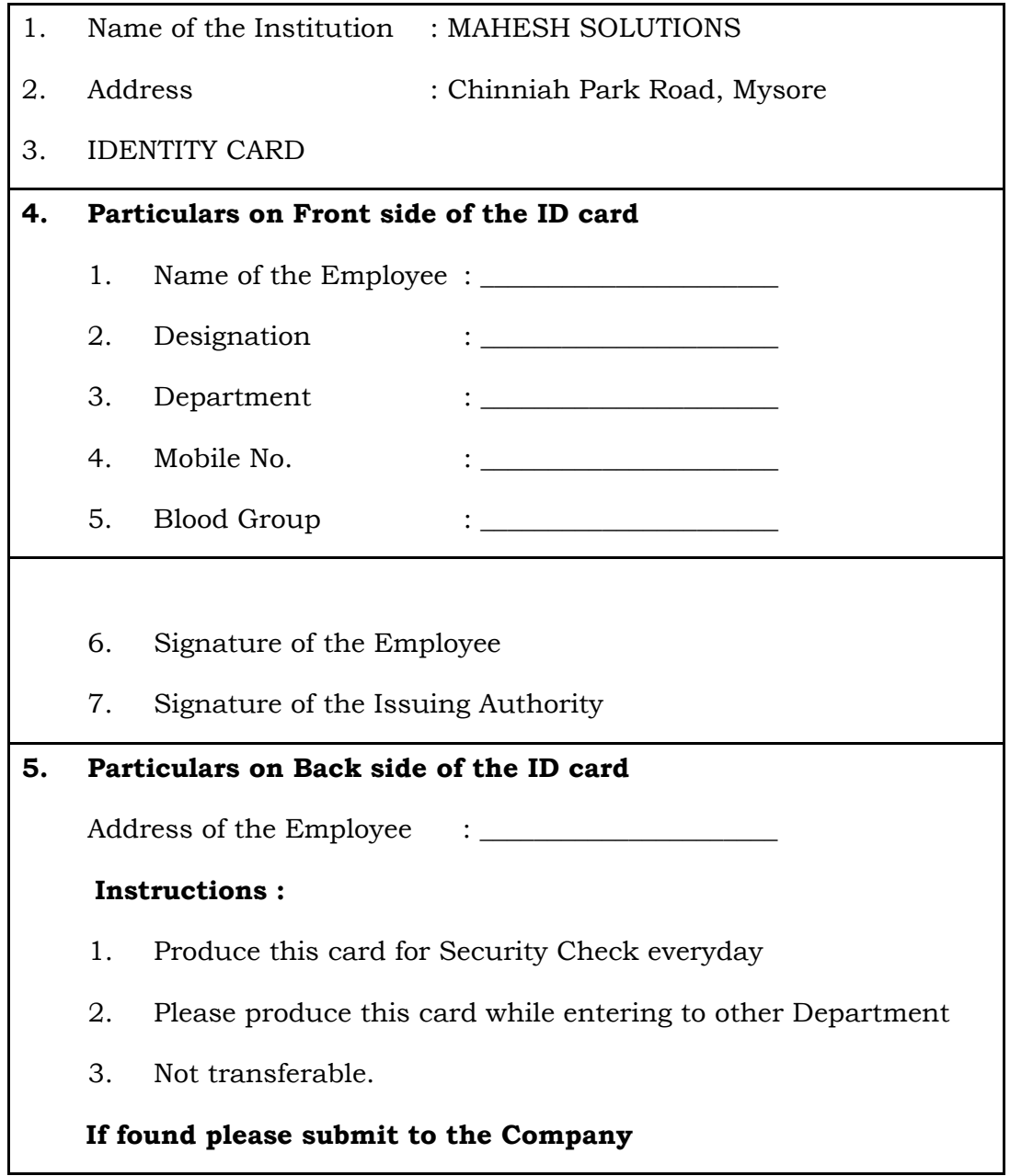

### **SECTION – II : CORELDRAW**

### **Question No. 3** 25

- 1. Design a pamphlet of size  $8 \times 5$  inches with the given contents. 10
	-

**12015** [ Turn over

- 2. Design and add necessary shapes wherever required as shown. 3
- 3. Use any 4 font colours for designing the pamphlet. 2
- 4. Use any 4 font styles and sizes to design the pamphlet. 4
- 5. Fit the text 'Pradhan Mantri Garib Kalyan Yojana 2016" in the shape as shown below. 5
- 6. Align all the text to the centre of the page  $(8 \times 5 \text{ inch box})$ . 1

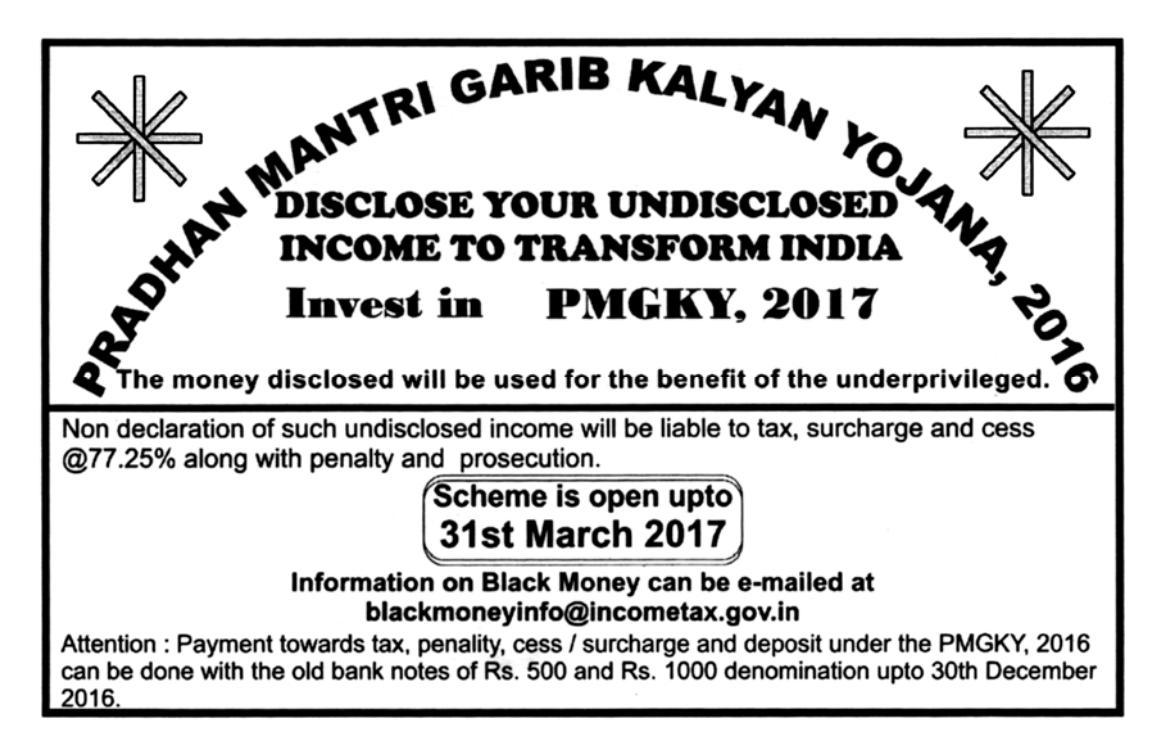

### **Question No. 4** 25

- 1. Design a pamphlet with the contents given (size  $8 \times 6$  inches) in 2nd page of the same file. 15 2. Use any 4 font styles, colours and sizes to design the pamphlet. 6 3. Add necessary shapes wherever required. Apply Blending effect for the circle 3
- 4. Apply any "Pattern Fill" for background. 1

Code No. 42  $Y(C)$ 

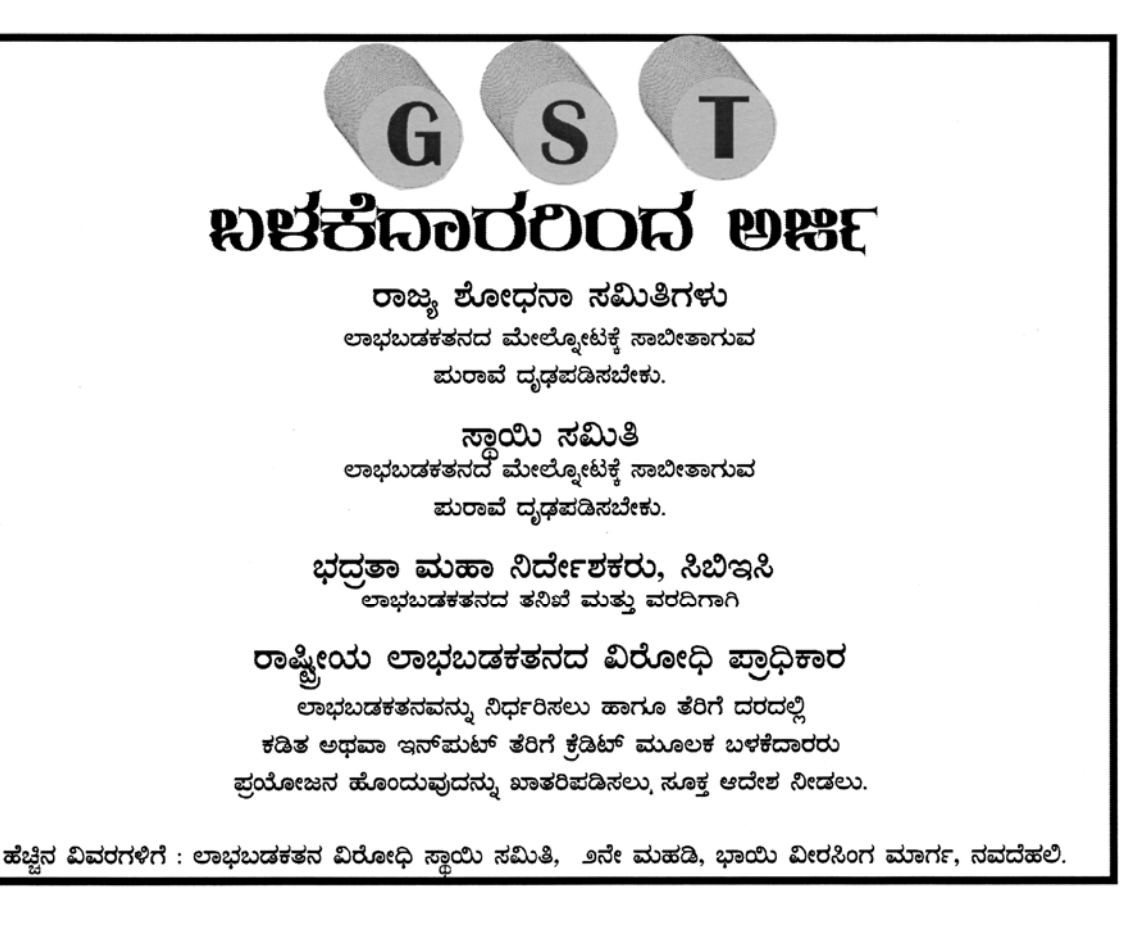

 $\overline{7}$